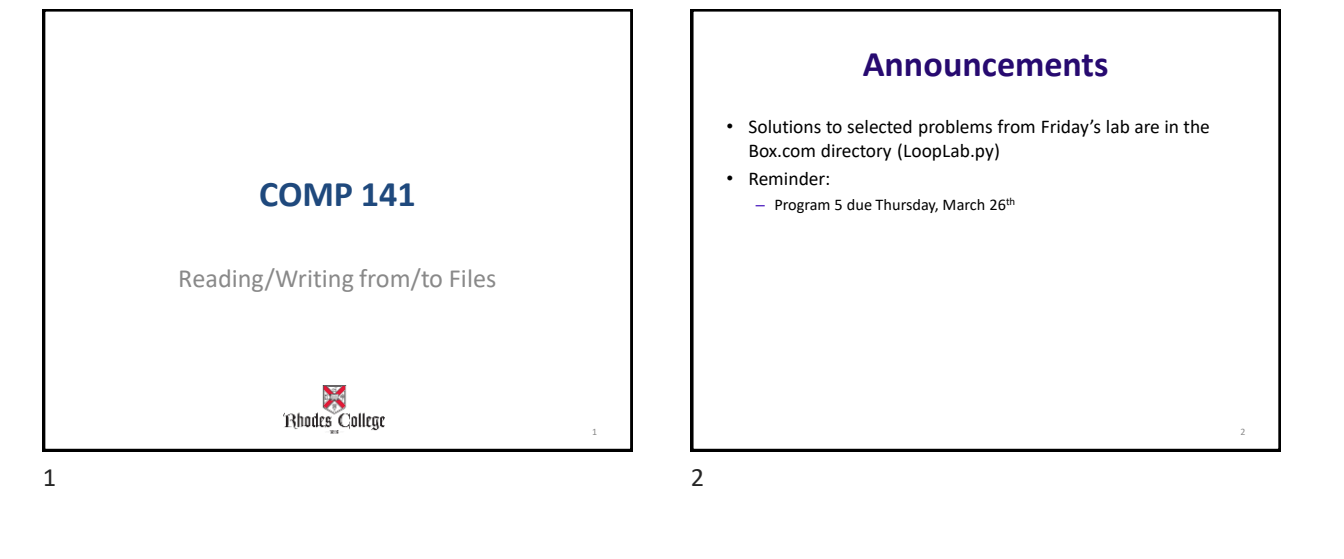

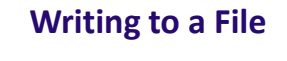

- For a program to retain data between the times it is run, you must save the data
	- Data is saved to a file, typically on computer disk
	- Saved data can be retrieved and used at a later time
- "Writing data to": saving data on a file
- Output file: a file that data is written to

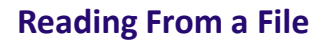

- "Reading data from": process of retrieving data from a file
- Input file: a file from which data is read
- Three steps when a program uses a file
	- Open the file
	- Process the file
	- Close the file

 $3 \t 4$ 

3

4

6

8

#### **Types of Files and File Access Methods**

- In general, two types of files
	- Text file: contains data that has been encoded as text
	- Binary file: contains data that has not been converted to text
- Two ways to access data stored in file
	- Sequential access: file read sequentially from beginning to end, can't skip ahead
	- Direct access: can jump directly to any piece of data in the file

 $5\overline{6}$ 

#### **Filenames and File Objects**

- Filename extensions: short sequences of characters that appear at the end of a filename preceded by a period
	- Extension indicates type of data stored in the file
- File object: object associated with a specific file
	- Provides a way for a program to work with the file: file object referenced by a variable

# **Opening a File** • open function: used to open a file – Creates a file object and associates it with a file on the disk – General format: *file\_object* = open(*filename, mode*) • Mode: string specifying how the file will be opened – Example: reading only ('r'), writing ('w'), and appending ('a') 7 8

### **Specifying the Location of a File**

- If open function receives a filename that does not contain a path, assumes that file is in same directory as program
- If program is running and file is created, it is created in the same directory as the program
	- Can specify alternative path and file name in the open function argument
		- Prefix the path string literal with the letter  $r$

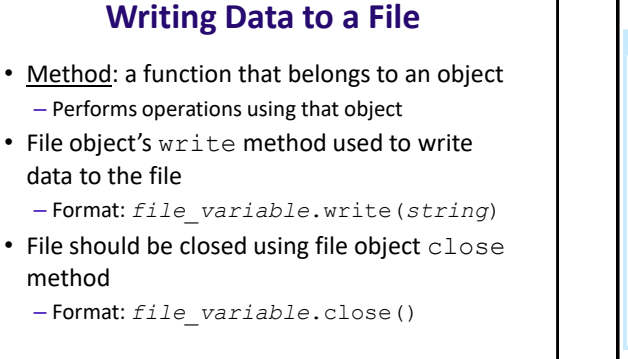

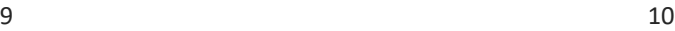

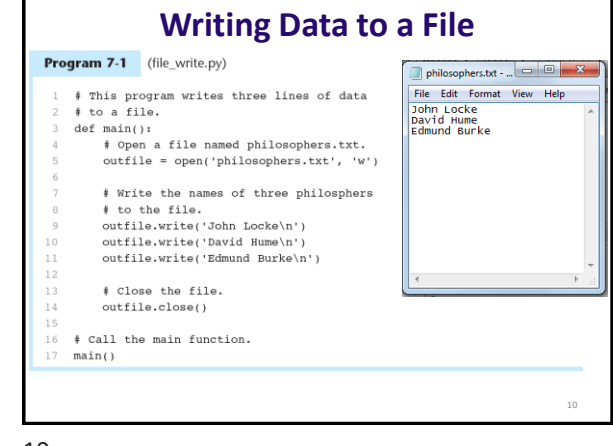

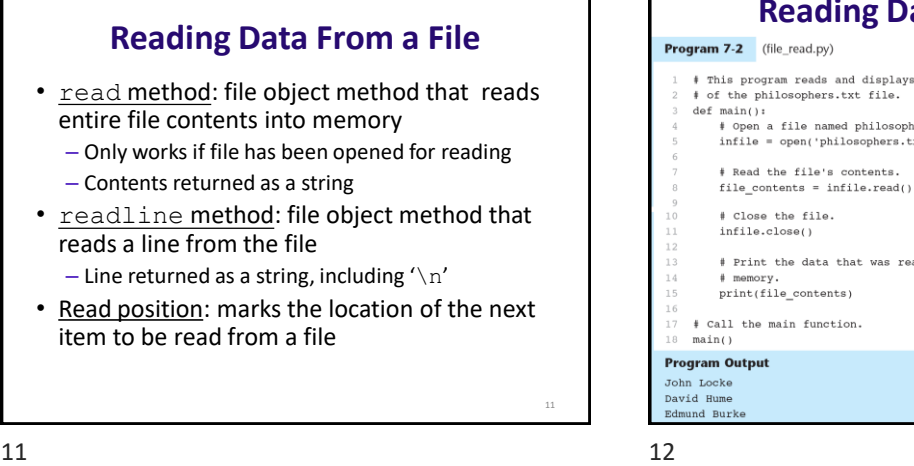

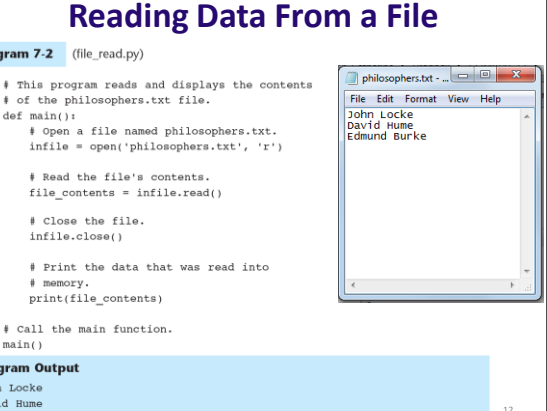

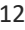

14

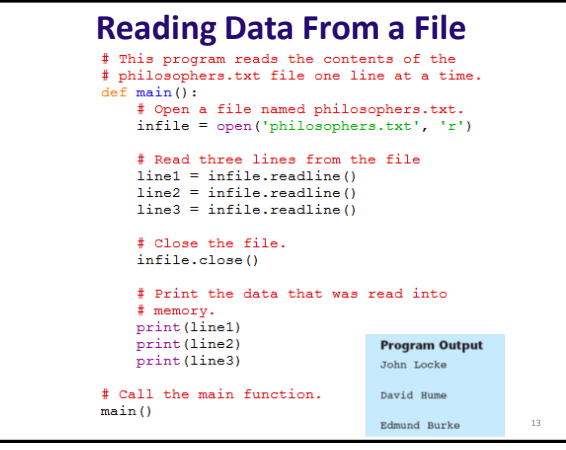

 $13$  14

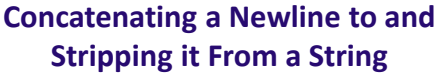

- In most cases, data items written to a file are values referenced by variables
	- $-$  Usually necessary to concatenate a ' $\ln'$  to data before writing it

• Carried out using the + operator in the argument of the write method

- In many cases need to remove '\n' from string after it is read from a file
	- rstrip method: string method that strips specific characters from end of the string

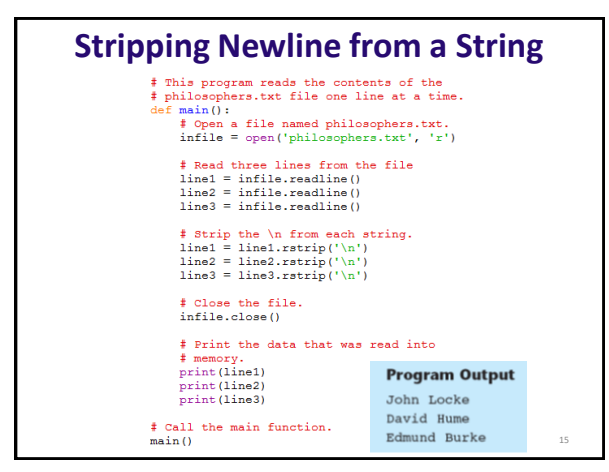

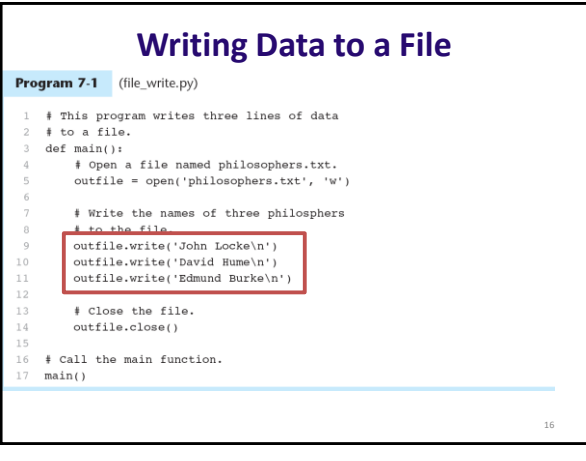

18

### **Appending Data to an Existing File**

- When open file with 'w' mode, if the file already exists it is overwritten
- To append data to a file use the 'a' mode
	- If file exists, it is not erased, and if it does not exist it is created
	- Data is written to the file at the end of the current contents

 $17$  and  $18$ 

#### **Writing and Reading Numeric Data**

- Numbers must be converted to strings before they are written to a file
- str function: converts value to string
- Number are read from a text file as strings
	- Must be converted to numeric type in order to perform mathematical operations
	- Use int and float functions to convert string to numeric value

17

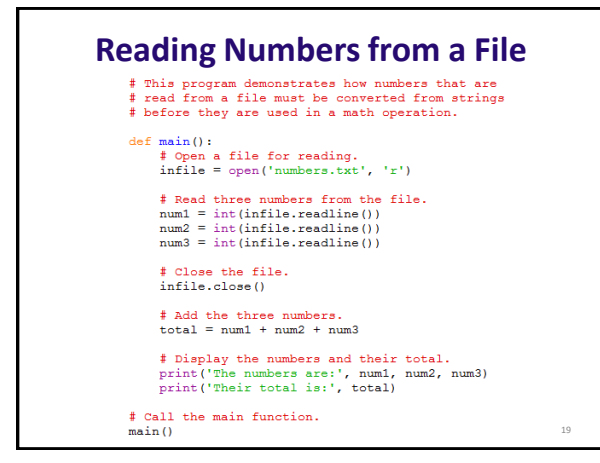

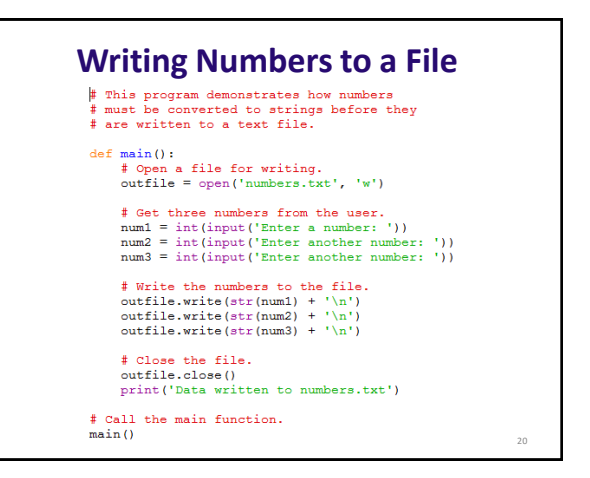

## **Your practice**

• Write a program that writes a series of random numbers to a file. Each random number should be in the range of 1 through 100. Write at least 5 random numbers to the file – 1 number/line.

21

• Call your output file **randomNums.txt**